**Eötvös Loránd Tudományegyetem Természettudományi Kar**

**Alkalmazott Modul III**

**8. gyakorlat**

## **Eseményvezérelt programozás: egyszerű grafikus alkalmazások**

**© 2011.11.15. Giachetta Roberto groberto@inf.elte.hu http://people.inf.elte.hu/groberto**

## **Grafikus felületű alkalmazások**

**Feladatok**

- 1. Készítsünk egyszerű tételgenerátor alkalmazást, amely alkalmas arra, hogy a felhasználó véletlenszerű tételt kapjon, de úgy, hogy a megelőző valahány tételt a program nem osztja ki újra (így nem fordulhat elő, hogy egyszerre többen felelnek a tételből).
	- egy főablakban jelenítsük meg a tétel számát (nagy betűvel), valamint egy sorsoló gombot
	- a sorsoláshoz használjunk véletlen szám generátort
	- a tételek számát, illetve az elkerülendő ismétlődések számát egy külön ablakban lehessen megírni, ahol a felhasználó egyben visszakapcsolhat kiadott tételeket a sorba (amennyiben egy hallgató visszaadja a tételét)

**ELTE TTK, Alkalmazott modul III** 8:2

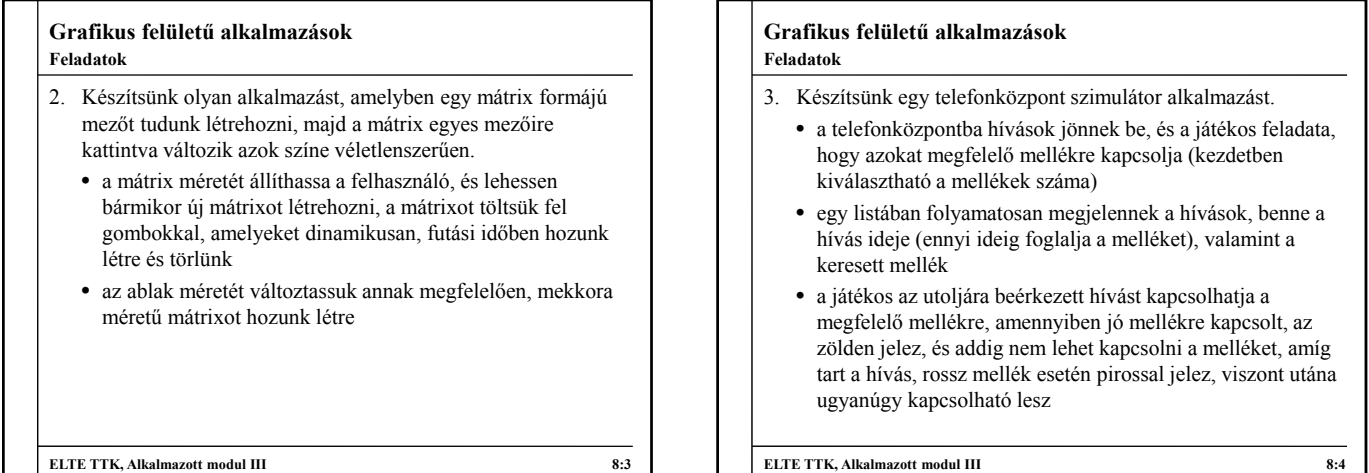